# **AJAX-чат на prototype.js**

**RAD с помощью библиотеки prototype.js на примере AJAX-чата** *мастер-класс*

Александр Шуркаев GooDoo IT / Newmedia Stars www.prototypejs.ruwww.prototypejs.ru, htmlcoder.visions.ru alshur@ya.ru

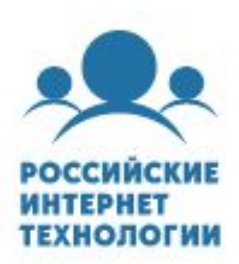

1

### **Почему чат на AJAX'е?**

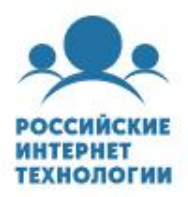

- **Передача малого количества данных**
- **Быстрое обновление данных**
- **Нет необходимости в наличии Java-машины и дополнительного ПО**
- **Не используются дополнительные порты**
- **AJAX это модно :-)**

## **Почему prototype.js?**

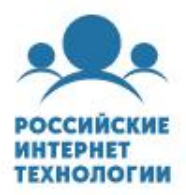

- **Удобная и кроссбраузерная работа с AJAX'ом, DOM'ом**
- **Готовые расширения JavaScript-объектов**
- **ООП подход**
- **Самый популярный framework**

### **Базовый интерфейс чата**

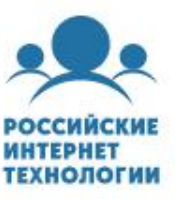

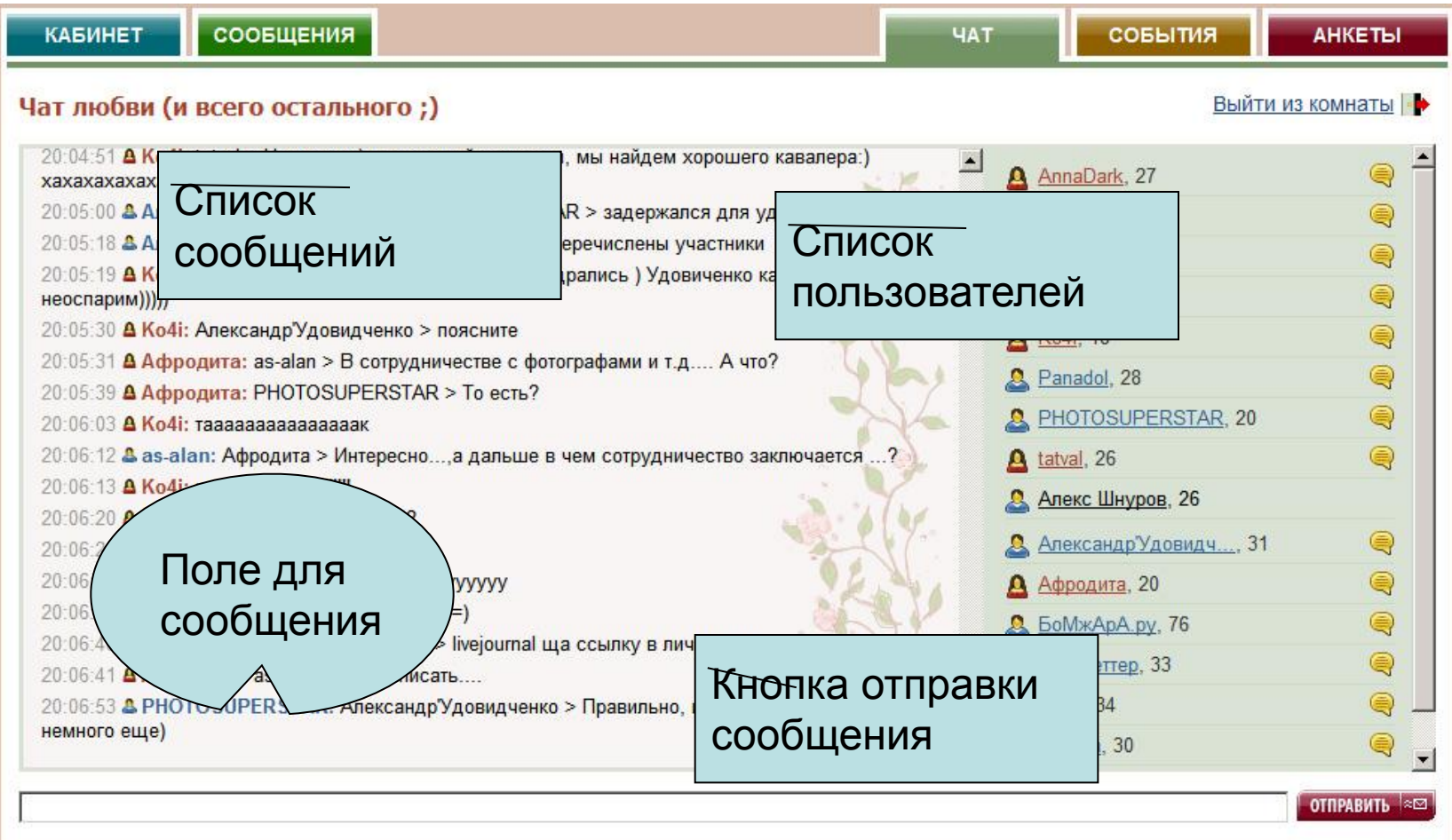

### **Передача данных в AJAX-чате**

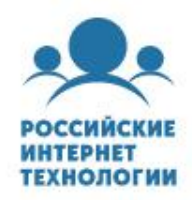

#### ▪ **Что такое JSON и чем он хорош?**

- Передача сериализованных объектов и массивов
- Native-поддержка в prototype.js
- **JSON мало «весит»**

#### ▪ **Вообще, есть и другие способы**

- $\blacksquare$  XML
- HTML-куски
- $\blacksquare$  Текст
- **НТТР-заголовки (реализация веб-сервисов)**

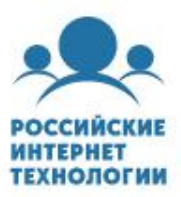

- **Список новых сообщений**
- **Список всех пользователей**
- **Отправка сообщения**

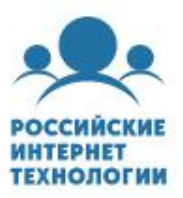

#### ▪ **Список новых сообщений**

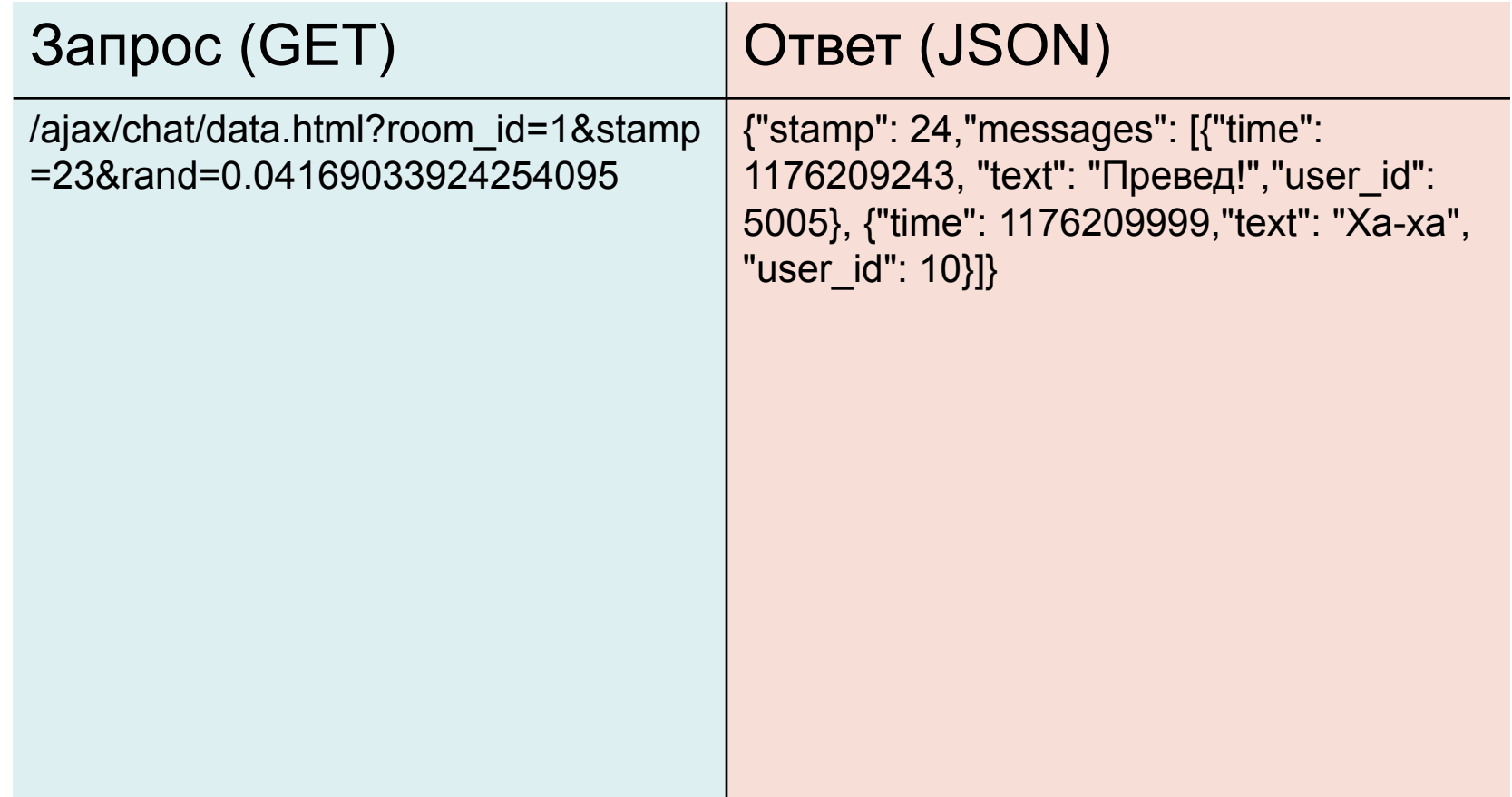

7

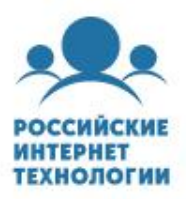

#### ▪ **Список всех пользователей**

▪ Получение дополнительных пользователей, нужных для отрисовки списка сообщений

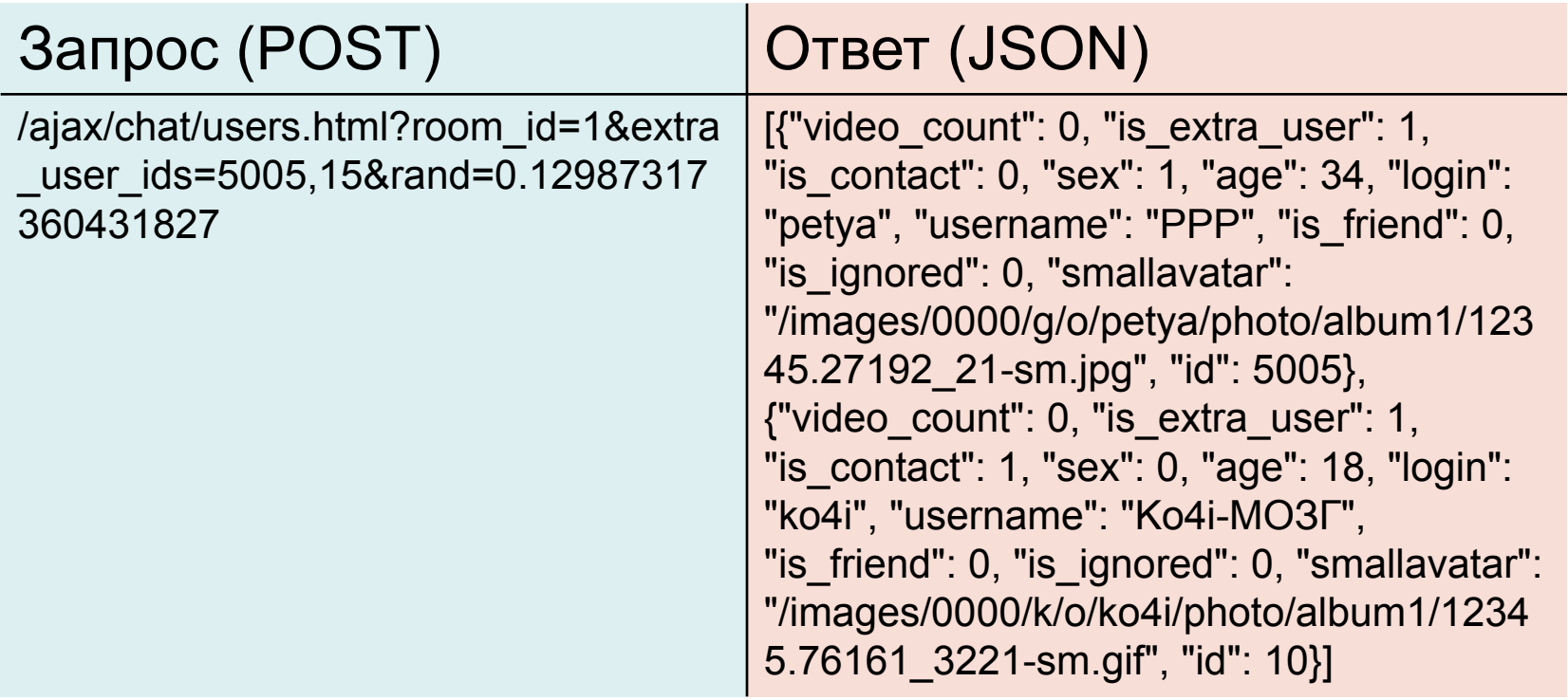

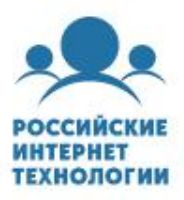

#### ▪ **Отправка сообщения**

- Объединение отправки и показа новых сообщений
- Буферизация сообщений

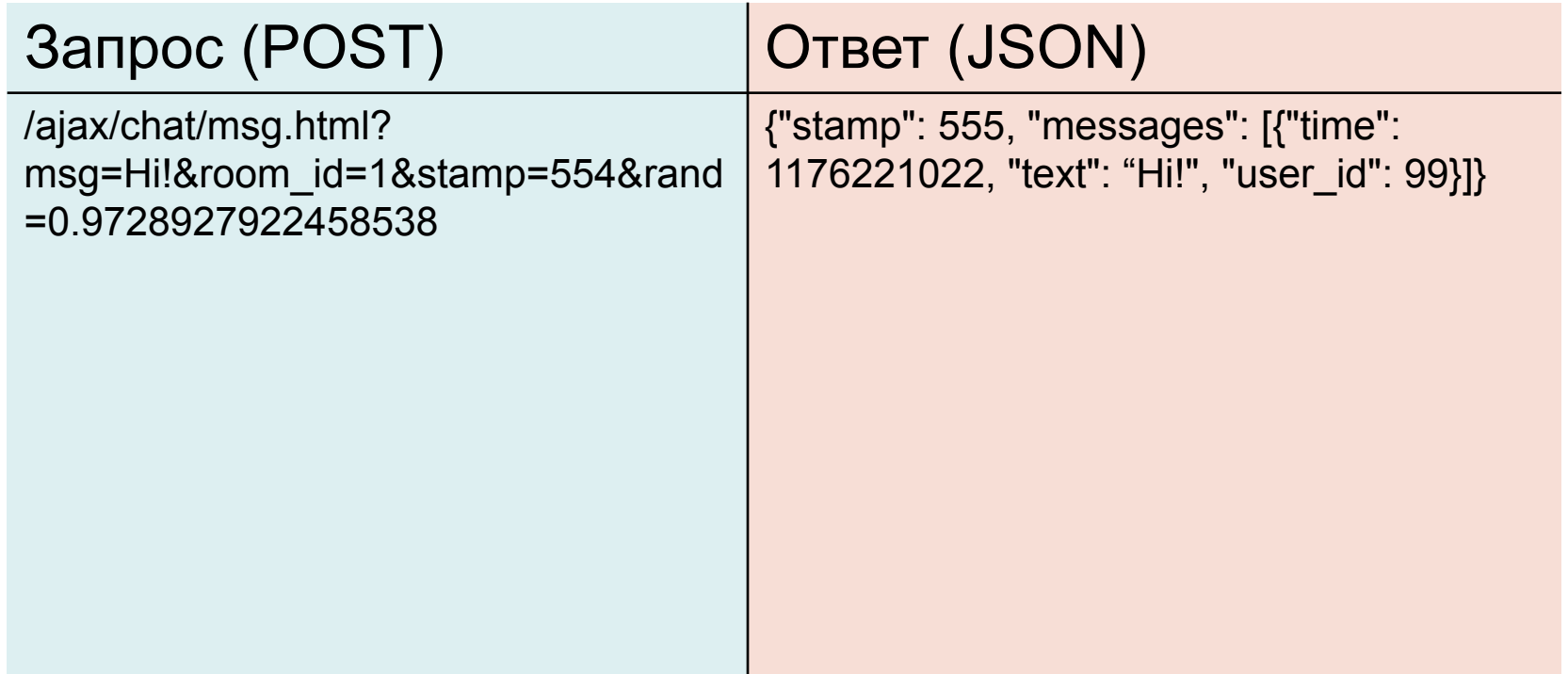

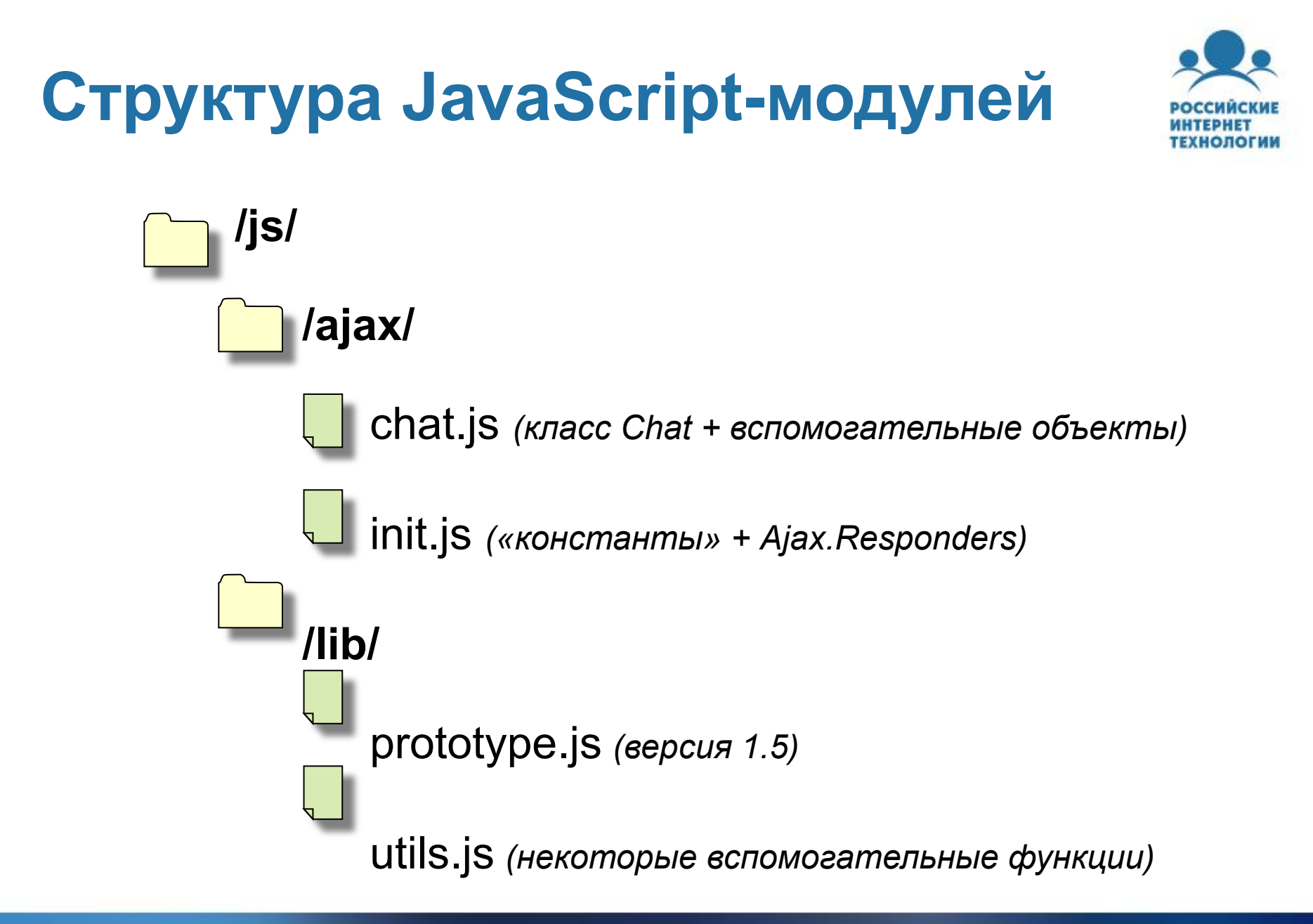

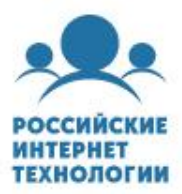

#### ▪ **Ключевые используемые prototype.js-классы**

- PeriodicalExecuter
- Ajax.Request
- Template
- **Класс Chat**

#### ▪ **Вспомогательные объекты**

- ChatHelpers
- ChatAjaxHelpers
- ChatStrings

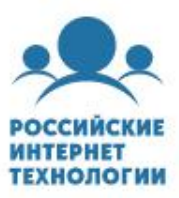

#### ▪ **PeriodicalExecuter**

startListTimer: **function(**type**){**

**if (**typeof this**[**type + '\_list\_timer'**]** == 'undefined'**)** this**[**type + '\_list\_timer'**]** = new PeriodicalExecuter**(**this**[(**'get-' + type + '-list'**).**camelize**()].**bind**(**this**),** this**.**options**[**type + '\_updater\_frequency'**]); else** this**[**type + '\_list\_timer'**].**registerCallback**(); },** stopListTimer: **function(**type**){ if (**typeof this**[**type + '\_list\_timer'**]** != 'undefined'**)** this**[**type + '\_list\_timer'**].**stop**();**

**}**

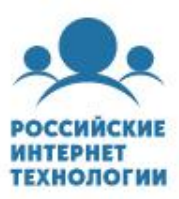

#### ▪ **Ajax.Request**

```
getMsgsList: function(){
  this.stopListTimer('msgs');
  new Ajax.Request(
   this.options.msgs_url,
```
#### **{**

```
method: 'get',
```

```
parameters: 'room_id=' + this.room_id + '&stamp=' +
this.stamp + ChatAjaxHelpers.addExtraAjaxParams(),
     onComplete: this.getMsgsListDone.bind(this),
     onFailure: ChatAjaxHelpers.handleAjaxFailure.bind(this,
this.options.frontend_base_url)
```
**});**

#### **}**

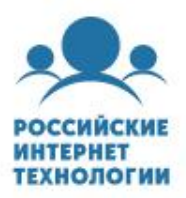

#### ▪ **Template**

msg\_default\_tpl: new Template**(**'<p class="#{css\_class}"><span class="time">#{time}</span> <a href="#{profile\_link}" target="\_blank" title="Посмотреть профиль (в новом  $o$ кне)">#{user\_ico}</a><span class="#{username\_css\_class}">#{username}:</span> #{text}</p>'**),**

msg\_system\_tpl: new Template**(**'<p class="system-msg"><span class="time">#{time}</span> #{text}</p>'**),**

msgListItemTemplate: **function(**vars**,** type**){**

```
var type = type || 'default';
```

```
return ChatHelpers['msg_' + type + '_tpl'].evaluate(vars);
```

```
}
```
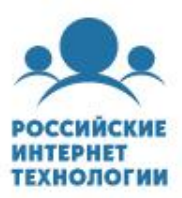

#### ▪ **Класс Chat**

```
var Chat = new Class.create();
```

```
Chat.prototype = {
```

```
initialize: function(room_id, msg_form, msg_input,
msg_submit, msgs_list_div, users_list_div, user_login,
options){
```

```
/* ... */
  }
};
```
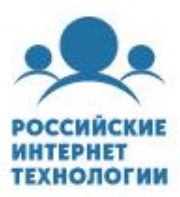

#### ▪ **Вспомогательные объекты**

- ChatHelpers
- ChatAjaxHelpers
- ChatStrings **var** ChatStrings = **{** NA: 'N/A'**,**  $TO: ' > '$ **}**

### **Практические приемы**

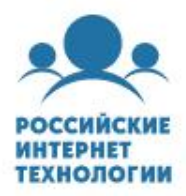

- **Инициализация настроек класса (options)**
- **Приватные данные в классе**
- **Борьба с кэшированием AJAX-запросов**
- **windows-1251 вместо UTF**

### **Tip: инициализация настроек**

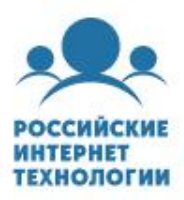

this**.**options = **{**

msgs\_url: '/ajax/chat/data.html'**,** msg\_url: '/ajax/chat/msg.html'**,** users\_url: '/ajax/chat/users.html'**,** frontend\_base\_url: '/chat/?room\_id=0'**,** msgs\_updater\_frequency: 5**,** users\_updater\_frequency: 20**,** max\_msgs\_in\_list: 100**,** max\_chars\_in\_username: 20

#### **};**

Object**.**extend**(**this**.**options**,** options || **{});**

### **Tip: приватные данные**

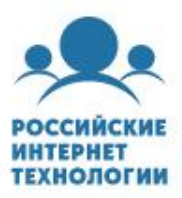

```
var _users_open_cache = [];
this.isInUsersOpenCache = function(user_id){
  return (_users_open_cache.indexOf(user_id) >= 0);
}
this.usersOpenCacheAdd = function(user_id){
  if (!this.isInUsersOpenCache(user_id))
  _users_open_cache.push(user_id);
}
this.usersOpenCacheDelete = function(user_id){
  _users_open_cache =
  _users_open_cache.without(user_id);
}
```
# **Tip: борьба с кэшированием**

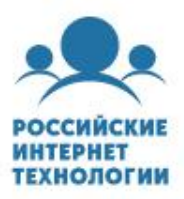

**var** ChatAjaxHelpers = **{**

```
/* ... */
 addExtraAjaxParams: function(){
   return '&rand=' + Math.random();
 } ,
/* ... */
}
```
# **Tip: windows-1251 вместо UTF**

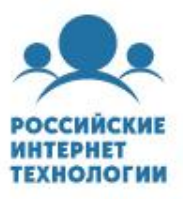

```
window.encodeURIComponent = function(str){
  var trans = [];
  for (var i = 0x410; i <= 0x44F; i++) trans[i] = i - 0x350; // А-Яа-я
  trans[0x401] = 0xA8; // Etrans[0x451] = 0xB8; // ё
  var ret = [1];
  for \left(\text{var }i = 0; i < \text{str.length}; i++)\right)var n = str.charCodeAt(i);
    if (typeof trans[n] != 'undefined') n = trans[n];
    if (n <= 0xFF) ret.push(n);
  }
  return escape(String.fromCharCode.apply(null, ret)).replace(/\+/g,
   '%2B'); // +
}
window.decodeURIComponent = function(str){
  return unescape(str);
```
#### **}**

### **Отладка чата**

### ▪ **Обработка исключений и AJAX-ошибок**

- Объект Ajax.Responders
- Методы ChatAjaxHelpers.handleAjaxFailure и ChatAjaxHelpers.evalJsonResponse

#### ▪ **Firebug! Firebug! Firebug!**

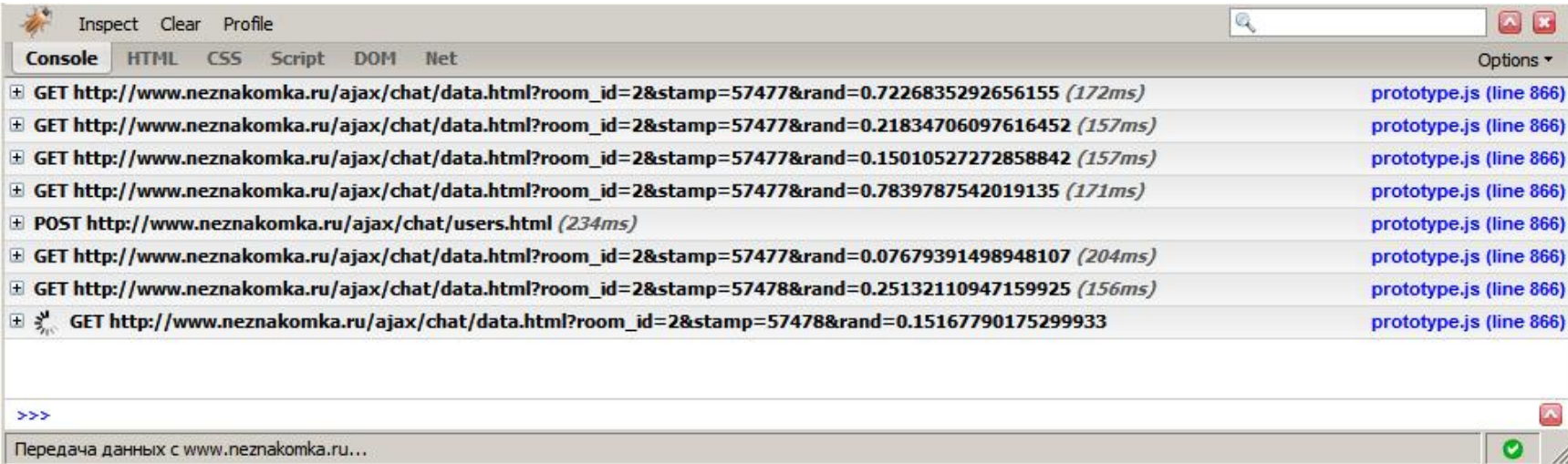

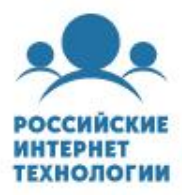

## **Ajax.Responders**

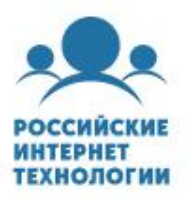

```
var ajaxGlobalHandlers = {
  onException: function(t, e){
    if (typeof DEBUG != 'undefined' && DEBUG){
       var error_info = $H(e);var s =
'';
       error_info.each(function(pair){
           s + = pair.key + ' = "' + pair.value + "'\n';
        });
       alert(s);
    }
  }
};
Ajax.Responders.register(ajaxGlobalHandlers);
```
# **ChatAjaxHelpers.handleAjaxFailure**

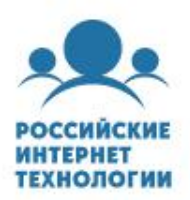

**var** ChatAjaxHelpers = **{**

*/\* ... \*/*

**}**

handleAjaxFailure: **function(**frontend\_base\_url**,** request**){**

**if (**typeof DEBUG != 'undefined' && DEBUG**)** alert**(**'Error: ' + request**.**status + ' -- ' + request**.**statusText**);**

**else if (**request**.**status == 412**)** location**.**reload**();** *// Precondition Failed* 

```
else location.href = frontend_base_url;
}
```
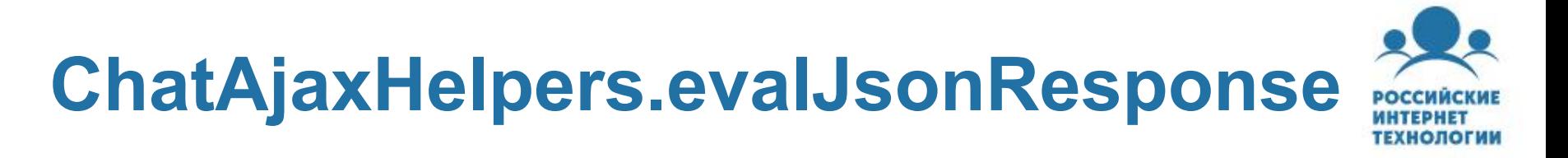

```
var ChatAjaxHelpers = {
```
**}**

```
/* ... */
evalJsonResponse: function(json_str){
 var data = null;
 try{
     data = eval('(' + json_str + ')');
 }catch(e){
     if (typeof DEBUG != 'undefined' && DEBUG) throw 
{message: 'JSON data is invalid!'};
 }
 return data;
}
```
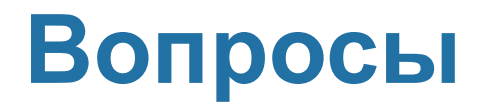

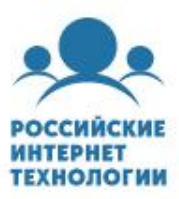

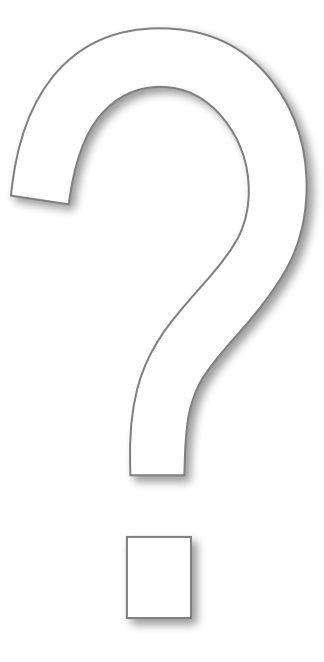

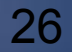

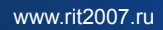

### *Что интересного на сервере?*

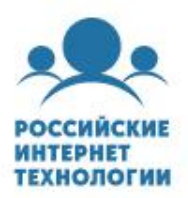

#### ▪ **Крутится Perl-демон**

- $\blacksquare$  Клиент делает запросы по HTTP, через AJAX
- **Демон «узнает» клиента по сессионной куке**
- В ответ на любой из запросов демон отдает текстовый ответ в формате JSON

### ▪ **JavaScript-модули gzip'уются**

▪ Не стоит особо беспокоиться о большом размере модулей